# **PROPUESTA DE DESARROLLO DE UN SISTEMA WEB DE REGULARIZACIÓN Y ESCRITURACIÓN DE PREDIOS EN EL INSTITUTO DE VIVIENDA Y SUELO URBANO DE GUERRERO (INVISUR)**

PROPOSAL FOR THE DEVELOPMENT OF A WEB SYSTEM FOR REGULARIZATION AND REGULATION OF PROPERTY IN THE INSTITUTE OF HOUSING AND URBAN LAND OF GUERRERO

Ing. Gerardo Aguilar Sámano, M.T.I. Jorge Carranza Gómez, M.T.I. Juan Miguel Hernández Bravo, Dr. José Antonio Montero Valverde

> División de Estudios de Posgrado e Investigación, Tecnológico Nacional de México / IT de Acapulco Av. Instituto Tecnológico S/N Crucero del Cayaco, Acapulco, Guerrero C.P. 39905

> > [aguilarsamano@gmail.com](mailto:aguilarsamano@gmail.com)

PALABRAS CLAVE: RESUMEN

Sistema Web, Tenencia de la Tierra, Scrum, OOHDM, PHP.

El presente artículo es una propuesta para el desarrollo de un Sistema Web de Regularización y Escrituración de Predios en el Instituto de Vivienda y Suelo Urbano de Guerrero (INVISUR), donde existe la necesidad de tener un control minucioso y estructurado de los procesos administrativos que intervienen en la regularización de la tenencia de la tierra. Esto se pretende resolver utilizando herramientas tecnológicas como lo son: el Lenguaje Unificado de Modelado (UML), el lenguaje de programación PHP, el entorno de trabajo Laravel, el gestor de base de datos MariaDB, entre otras.

#### KEYWORDS: ABSTRACT

Web System, Land Tenure, UML, Scrum, OOHDM, PHP This article is a proposal for the development of a Web System for Regularization and Deed of Property in the Institute of Housing and Urban Land of Guerrero (INVISUR), where there is a need to have a detailed and structured control of the administrative processes involved in the regularization of land tenure. This is intended to be solved using technological tools such as: Unified Modeling Language (UML), PHP programming language, Laravel Framework, MariaDB Database Manager, among others.

•**Recibido:** 30 de abril de 2021 • **Aceptado:** 15 de septiembre de 2021 • **Publicado en línea:** 1 de octubre de 2021

## **Introducción**

El Instituto de Vivienda y Suelo Urbano de Guerrero, es un Organismo Público Descentralizado del Estado de Guerrero creado el 12 de junio de 1987 mediante la fusión del Instituto de Desarrollo Urbano de Guerrero y el Instituto de Vivienda de Guerrero, cuya misión es la de "construir los medios necesarios para la consolidación de un patrimonio familiar mediante el acceso al financiamiento de las familias de menores ingresos para que, a través del crédito, ahorro y subsidio, adquieran, construyan o mejoren su vivienda, atendiendo principalmente a quienes por su condición socioeconómica no acceden a ningún sistema de financiamiento institucional" [1]. Actualmente, el INVISUR, cuenta con presencia en las siete regiones del estado, concentrando la mayor parte de su patrimonio inmobiliario en los municipios de Acapulco de Juárez, Chilpancingo de los Bravo e Iguala de la Independencia.

La regularización de la tenencia de la tierra en el estado de Guerrero, presenta un rezago importante que afecta principalmente a la población de escasos recursos y, de manera indirecta, impacta en la recaudación fiscal de los ayuntamientos locales, que a su vez no tienen la capacidad de ofrecer los servicios públicos que requiere la misma población carente de certeza jurídica. Una de las principales facultades del INVISUR es "ser el medio para llevar a cabo los procedimientos de regularización de la tenencia de la tierra en los predios ubicados en asentamientos humanos irregulares propiedad estatal, municipal o privada, a favor de sus ocupantes" [1]. Actualmente, la mayoría de los procesos administrativos para la obtención de un título de propiedad se llevan a cabo de forma manual, y en caso de existir una herramienta tecnológica que facilite los mismos; dicha herramienta no se encuentra enlazada con los procesos subsecuentes. Esto, da como resultado el aumento del tiempo para que el posesionario del predio obtenga el instrumento jurídico que asegure su patrimonio familiar. Razón por la cual resulta indispensable contar un sistema que permita llevar a cabo todo el proceso administrativo de escrituración de una manera ágil, estructurada y eficiente.

# **Planteamiento del problema**

El hecho de que en Instituto de Vivienda y Suelo Urbano de Guerrero realicen sus procesos de manera manual, tiene como consecuencia que estos culminen en más tiempo del necesario, así como la redundancia y perdida de la información. Lo cual afecta primordialmente a los posesionarios que realizan sus trámites, así como a los propios trabajadores del Instituto que, al no contar con información clara, precisa y confiable, no pueden realizar su labor de manera eficiente.

Extravío de expedientes, duplicidad de la información, inundaciones en el Área de Archivo, e incluso robo y extracción de archivos, así como de equipo de cómputo, son los problemas que cotidianamente se tienen que solventar en las Delegaciones Regionales del INVISUR.

Dado que, el INVISUR es un Organismo Público Descentralizado del Gobierno del Estado de Guerrero, tiene que rendir informes cuatrimestrales al Consejo de Administración, así como presentar el Informe Semestral y Cuenta Pública a la Auditoria Superior del Estado. Por lo que, si no se cuenta con la información actualizada pertinente, es posible que los informes antes mencionados se presenten con retraso o inclusive se sancione al Instituto por presentar datos incorrectos.

Asimismo, es importante señalar que el estado de Guerrero presenta un rezago notable en el índice de desarrollo de las tecnologías de la información y comunicaciones, en el 2018 ocupó el penúltimo lugar a nivel nacional, únicamente por arriba del estado de Chiapas.

# **Objetivo general**

Desarrollar un sistema de información basado en tecnologías web, denominado SIREG (Sistema de Regularización de la Tenencia de la Tierra), para el control de los procesos administrativos necesarios de la regularización y escrituración de predios patrimonio del Instituto de Vivienda y Suelo Urbano del Estado de Guerrero.

# **Requerimientos no funcionales**

Para el diseño del sistema se utiliza el Lenguaje Unificado de Modelado (UML), que es el estándar universal para el desarrollo de sistemas de software. Con su uso, se pretende tener una representación clara de las funcionalidades del sistema y de las actividades que realizaran cada uno de los actores [3]. Para modelar la arquitectura del sistema se presenta el diagrama de despliegue que se muestra en la Figura 1.

Para la codificación del sistema se emplea el Preprocesador de Hipertexto o Hypertext Preprocessor (PHP), que es un lenguaje de programación de código abierto enfocado para el desarrollo web, compatible con HTML (HyperText Markup Language). Se caracteriza por ser un lenguaje que trabaja del lado del servidor y orientado al desarrollo de aplicaciones web dinámicas con soporte para un amplio abanico de bases de datos. [4] Asimismo, el entorno de trabajo o framework que se utilizó será Laravel, ya que nos provee de una estructura básica que incluye librerías y plantillas para comenzar a desarrollar el sistema, permitiendo un ahorro considerable de tiempo de programación [5].

Como sistema manejador de base de datos se utiliza MariaDB Server. Que es uno de los servidores de bases de datos más populares del mundo. Está hecho por los desarrolladores originales de MySQL. Está desarrollado como software de código abierto y como una base de datos relacional que proporciona una interfaz SQL (Structured Query Language) para acceder a los datos [6].

La herramienta que se utiliza como servidor Web y que incluye además el sistema gestor de base de datos y el intérprete para PHP, será XAMPP. Se caracteriza por ser una aplicación de código abierto y contener módulos como OpenSSL que es un paquete de herramientas de administración y bibliotecas de criptografía con la finalidad de otorgar seguridad al proyecto [7].

Para la elaboración de las escrituras y de los informes que sean necesarios, se utilizará la librería Dompdf que es un paquete muy sencillo para generar PDF en Laravel. Ofrece la posibilidad de crear los documentos PDF (Portable Document Format) a partir de código HTML, que puede residir en un archivo o una cadena de texto. A partir de ese código HTML crea un documento PDF que se puede descargar, almacenar en el servidor o cualquier otra operación que se desee [8].

Como editor de código fuente se utiliza Atom, que se compone de diversas librerías y complementos desarrollados por la plataforma de desarrollo colaborativo GitHub. También considerado como un IDE (Integrated Development Environment, entorno de desarrollo integrado, por sus siglas en inglés), está orientado para el desarrollo de aplicaciones web. [9]

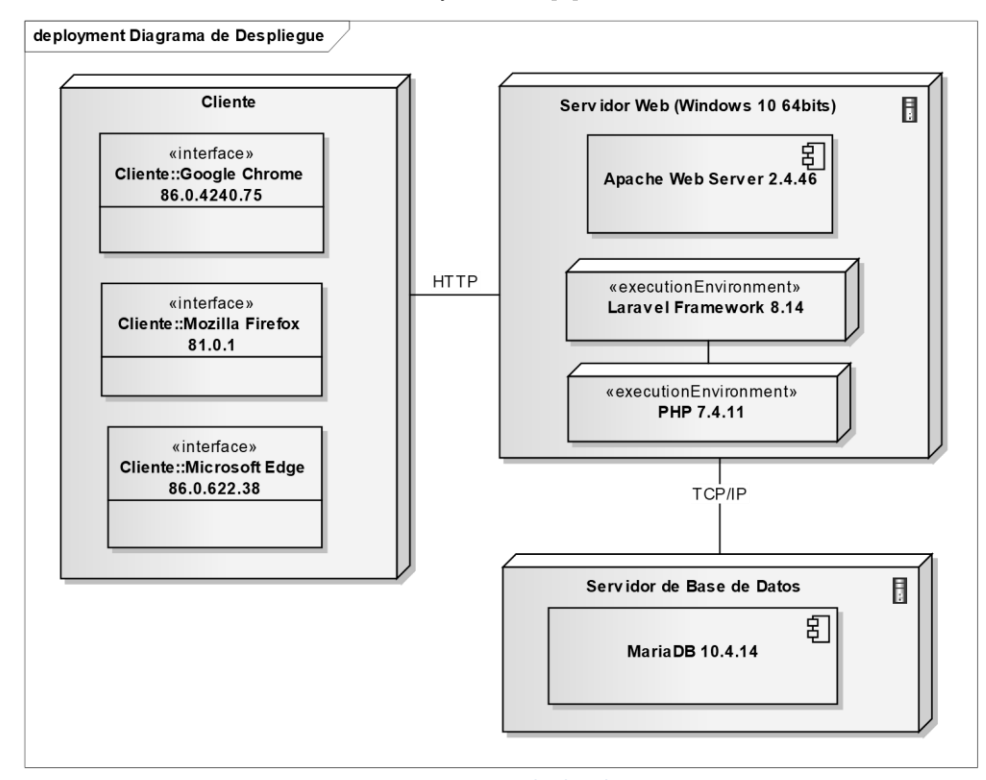

**Figura 1 Diagrama de despliegue**

# **Metodologías de desarrollo de software**

Para el desarrollo del sistema propuesto, se utilizan dos metodologías de desarrollo de software: Scrum y OOHDM (Object Oriented Hypermedia Design Method, por sus siglas en inglés).

Scrum.- Es una metodología ágil cuya principal característica es el desarrollo iterativo e incremental; la implementación sencilla; los entregables frecuentes; priorizar requerimientos

o características a desarrollar a cargo del cliente; y amplia comunicación entre desarrolladores y clientes. La fortaleza principal de Scrum reside en el uso de equipos multifuncionales, auto organizados y con poder de decisión, que dividen su trabajo en ciclos de trabajo cortos e integrales llamados Sprints (ver Figura 2 Flujo de Scrum para un Sprint). Se compone de dos tipos de roles: los centrales que incluyen al Product Owner (o dueño del producto), al Scrum Master y al Equipo Scrum; y los roles no centrales, que incluyen a los Stakeholders, a los vendedores y al Scrum Guidance Body. Incluye diecinueve

procesos divididos en cinco etapas: Inicio, que tiene la función principal de crear la visión del proyecto, asignación de roles y el desarrollo de épicas (historias de usuario sin refinar). Planificación y estimación, cuya función es refinar las historias de usuario que representen claramente los requisitos del cliente, mismas que el equipo Scrum se compromete a desarrollar a través de sprints. Implementación, que es donde el equipo Scrum desarrolla los entregables

comprometidos en cada sprint. Revisión y retrospectiva, que tiene la función de realizar la valoración del sprint terminado, así como realizar un análisis de las experiencias obtenidas en la ejecución del mismo. Por último, se encuentra la fase de lanzamiento, con la que culmina el todo el proyecto, haciendo entrega a los stakeholders de todos los "entregables" realizados en cada sprint [10].

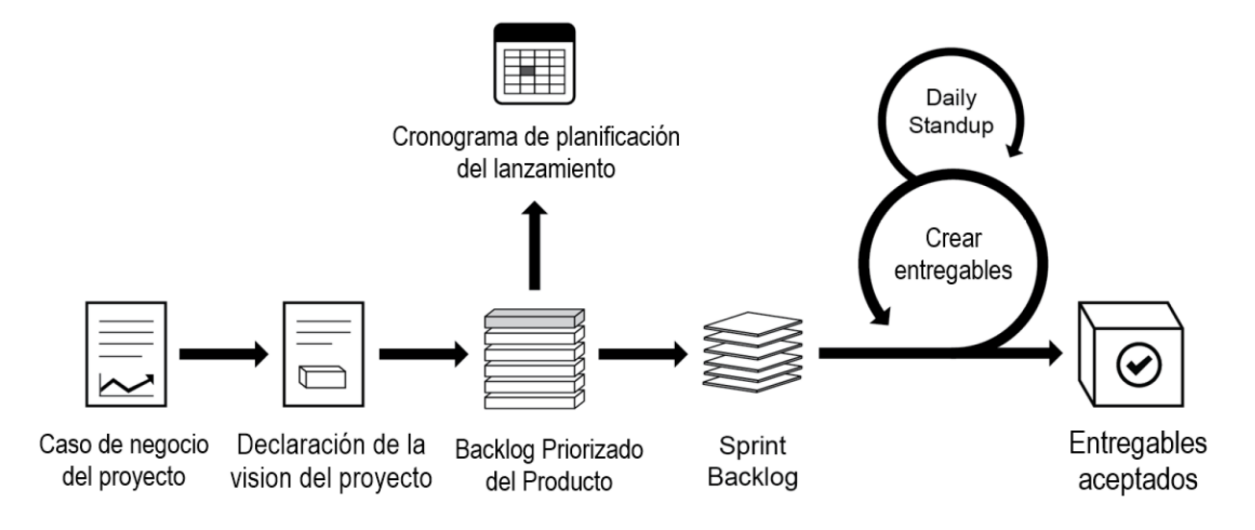

Figura 2 Flujo de Scrum para un Sprint (Satpathy, 2017)

OOHDM.- Es una metodología de desarrollo de software propuesta por Daniel Shwabe y Gustavo Rossi, ampliamente utilizada en el desarrollo de sistemas web, cuyas siglas en español significan Método de Diseño Hipermedia Orientado a Objetos. Se caracteriza por estar basada en el paradigma de la programación orientada a objetos, utiliza una nomenclatura basada en UML, y propone un proceso predeterminado para el que indica las actividades a realizar y los productos que se deben obtener en cada fase del desarrollo. Sus fases son: Obtención de requerimientos, en esta fase se identifican los actores y las tareas o funciones que cada uno podrá ejecutar. El artefacto con el que se diseña esta fase son los diagramas de caso de uso. Diseño conceptual, donde se construye el modelo orientado a objetos que represente el dominio de la aplicación y el resultado de esta fase es el modelo de clases con sus relaciones. Fase de diseño navegacional, donde se debe diseñar la aplicación tomando en cuenta las tareas que el usuario va a realizar sobre el sistema, lo anterior basado en el modelo de clases generado en la fase anterior. Fase de diseño de interfaz abstracta, que comprende la definición de objetos que serán visibles para el usuario. Y, por último, la fase de implementación, donde se llevan los objetos a un lenguaje concreto de programación, para obtener así la implementación ejecutable de la aplicación [11] (ver Figura 3 Fases de la metodología OOHDM).

Con base en lo anterior, la metodología Scrum nos ayuda a desarrollar el marco de trabajo para estructurar las actividades y la interacción entre las partes involucradas, y la metodología OOHDM nos provee los procesos necesarios para realizar cada uno de los entregables propuestos para cada sprint.

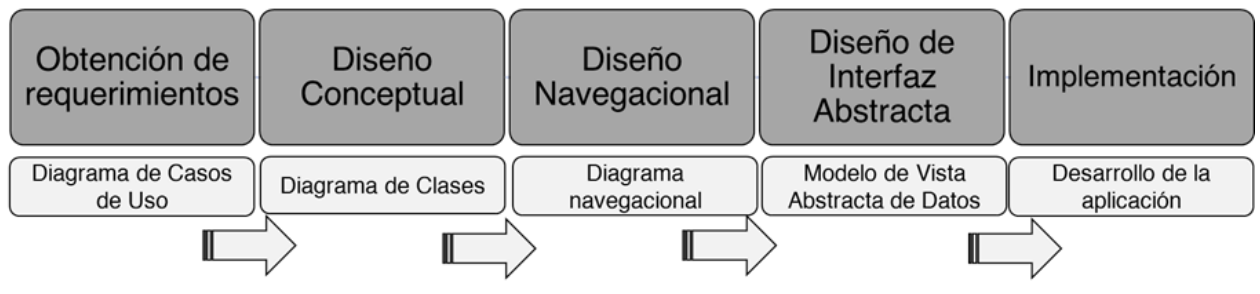

**Figura 3 Fases de la metodología OOHDM**

# **Requerimientos funcionales**

**Análisis del SIREG.-** Para el diseño del SIREG, se dividió el proyecto en siete actividades: Colonias, Lotes, Posesionarios, Inspecciones, Asignación de Lotes, Pagos y Escrituración. Cada una de ellas permitirá añadir, eliminar y editar la información correspondiente. El flujo de la información comienza cuando el posesionario de un predio solicita la regularización del mismo al INVISUR. En caso de

que la solicitud sea aceptada, el área de Promoción Social procede a integrar el expediente personal del posesionario, incluyendo sus datos generales como lo son: nombre completo, fecha y lugar de nacimiento, clave única de registro de población (CURP), estado civil, ocupación y domicilio. Todo lo anterior se corrobora con copia de sus documentos oficiales tales como: acta de nacimiento, identificación oficial con fotografía, CURP y recibo de pago de servicios públicos (agua potable, energía eléctrica o servicio telefónico).

Posteriormente, tanto el área de Promoción Social como el Área Técnica, realizan las inspecciones sociales y técnicas, respectivamente. Esto con la finalidad de conocer el estatus del predio, así como la situación socioeconómica del posesionario. Una vez obtenido el resultado de las inspecciones y, en caso de que éste no arroje algún impedimento para la regularización (lote deshabitado, en zona de alto riesgo o fuera del polígono de la colonia), se elabora el contrato de regularización del predio, con el cual el posesionario iniciará con el proceso de pago por concepto de regularización y escrituración. En cuanto el posesionario concluya con los pagos correspondientes a la regularización, iniciará con el pago por concepto de escrituración. Al finalizar, su expediente será turnado al área de escrituración para que le sea expedida su escritura, y una vez que ésta sea firmada por las autoridades correspondientes e inscrita en el Registro Público de la Propiedad del Estado de Guerrero, se le hará entrega. (ver Figura 4 Diagrama de actividades del proceso de regularización y escrituración de predios)

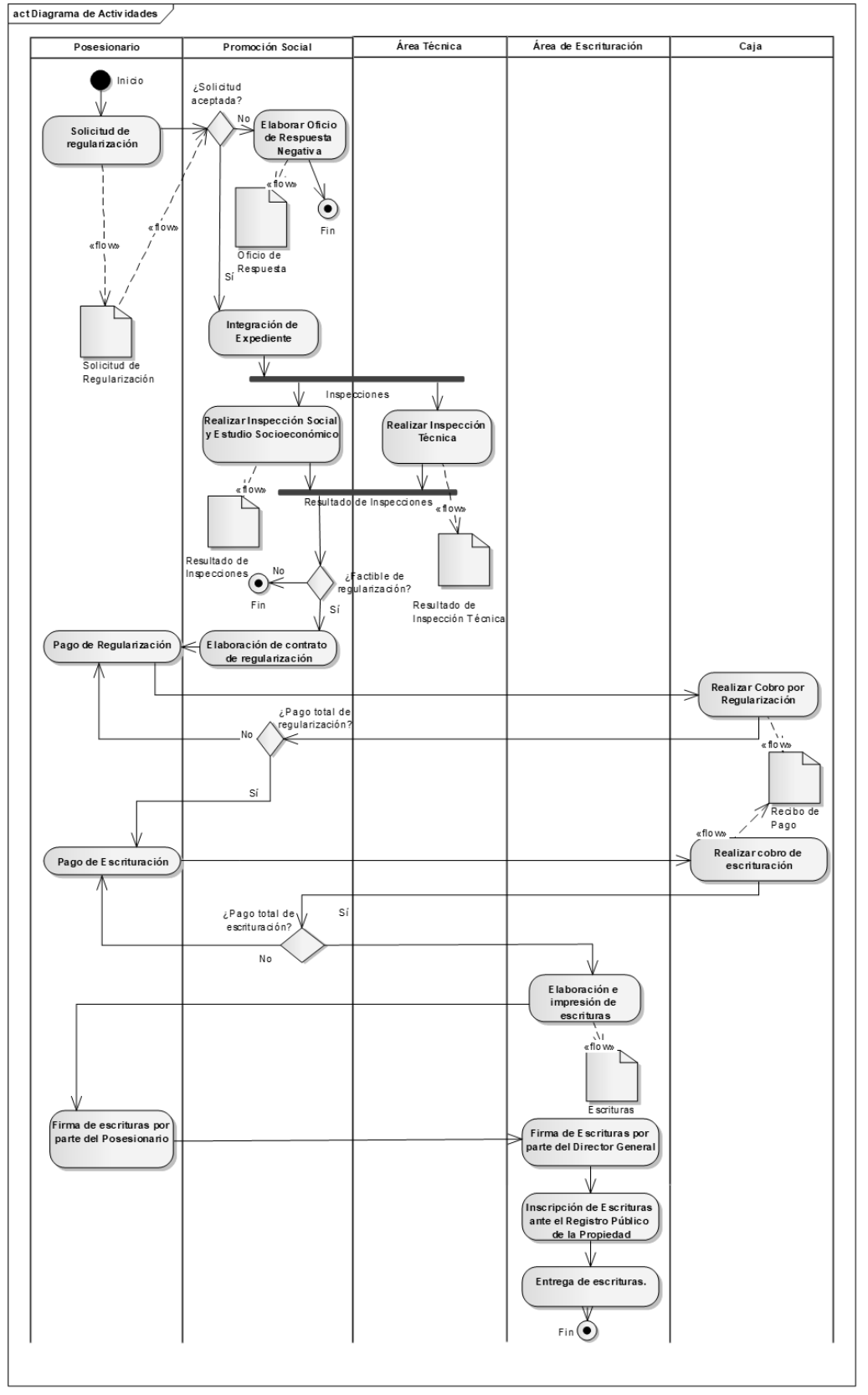

### Programación Matemática y Software (2021)13(3):58-74. ISSN:2007-3283

**Figura 4 Diagrama de actividades del proceso de regularización y escrituración de predios**

**Desarrollo de Épicas e Historias de Usuario. -** Una vez realizado el análisis del flujo administrativo del proceso de regularización y escrituración de predios, se procede al desarrollo de Épicas e Historias de usuario, para lo cual se utilizaron herramientas propuestas

por la metodología *Scrum* como los son la redacción de épicas y las historias de usuario, que darán lugar al Backlog del Producto. Para ejemplificar lo anterior, a continuación, se mencionan dos de las épicas con las cuales se ha desarrollado el prototipo de la aplicación:

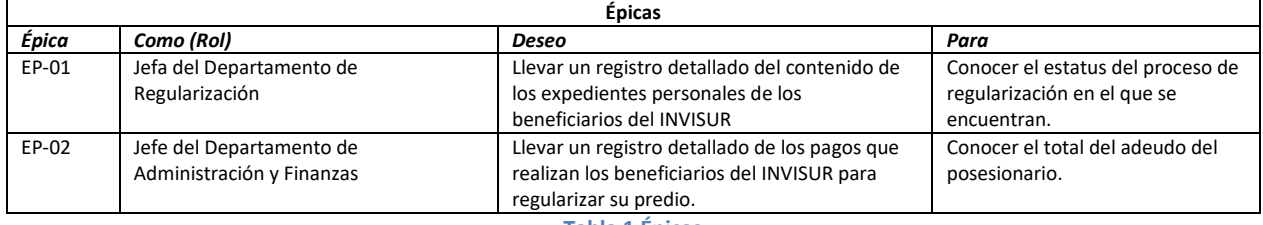

**Tabla 1 Épicas**

Posteriormente, las épicas se desagregan en una o más historias de usuario, con la finalidad de describir con mayor detalle las funciones que se pretenden lograr en cada una de ella:

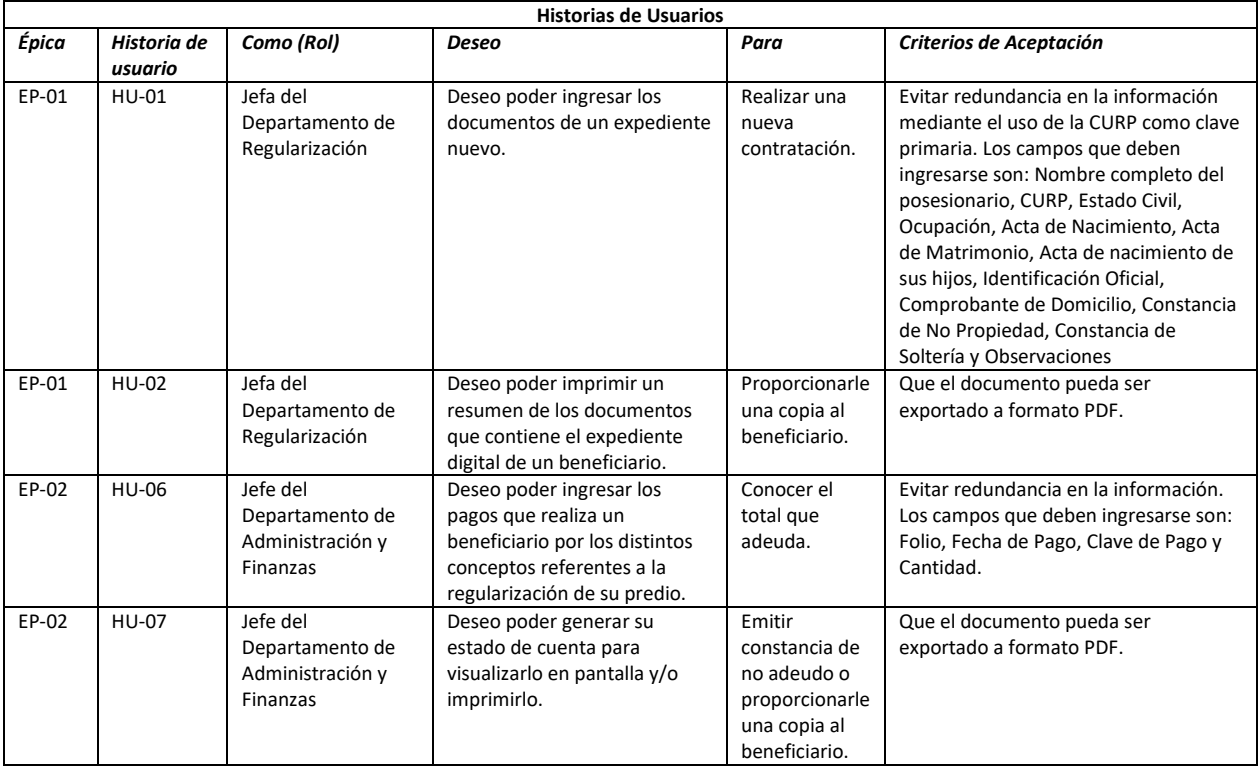

**Tabla 2 Historias de Usuario**

Con la información obtenida de las épicas y de las historias de usuario se conforma el Backlog

del Producto, del cual se generó el primer *Sprint*.

# **Desarrollo de la metodología OOHDM**

A continuación, y utilizando la metodología OOHDM, se inicia con la primera fase de la misma. Por lo que se utilizó el diagrama de

casos de uso para diseñar las historias de usuario seleccionadas del *backlog* elaborado con la metodología *Scrum*. (ver Figura 5 Diagrama de casos de uso).

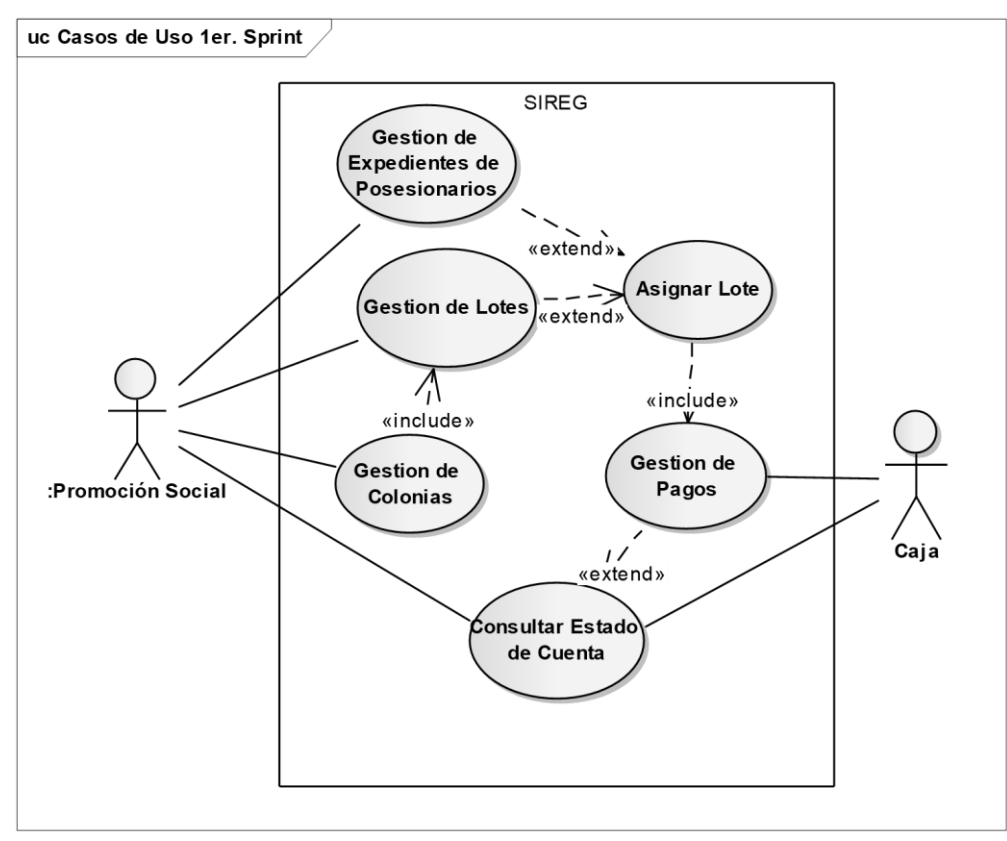

**Figura 5 Diagrama de casos de uso**

Tomando como base las historias de usuario, y en particular los criterios de aceptación de cada

una de ellas, se elaboró el diagrama de clases que corresponde a la segunda fase de la metodología OOHDM (ver Figura 6 Diagrama de clases).

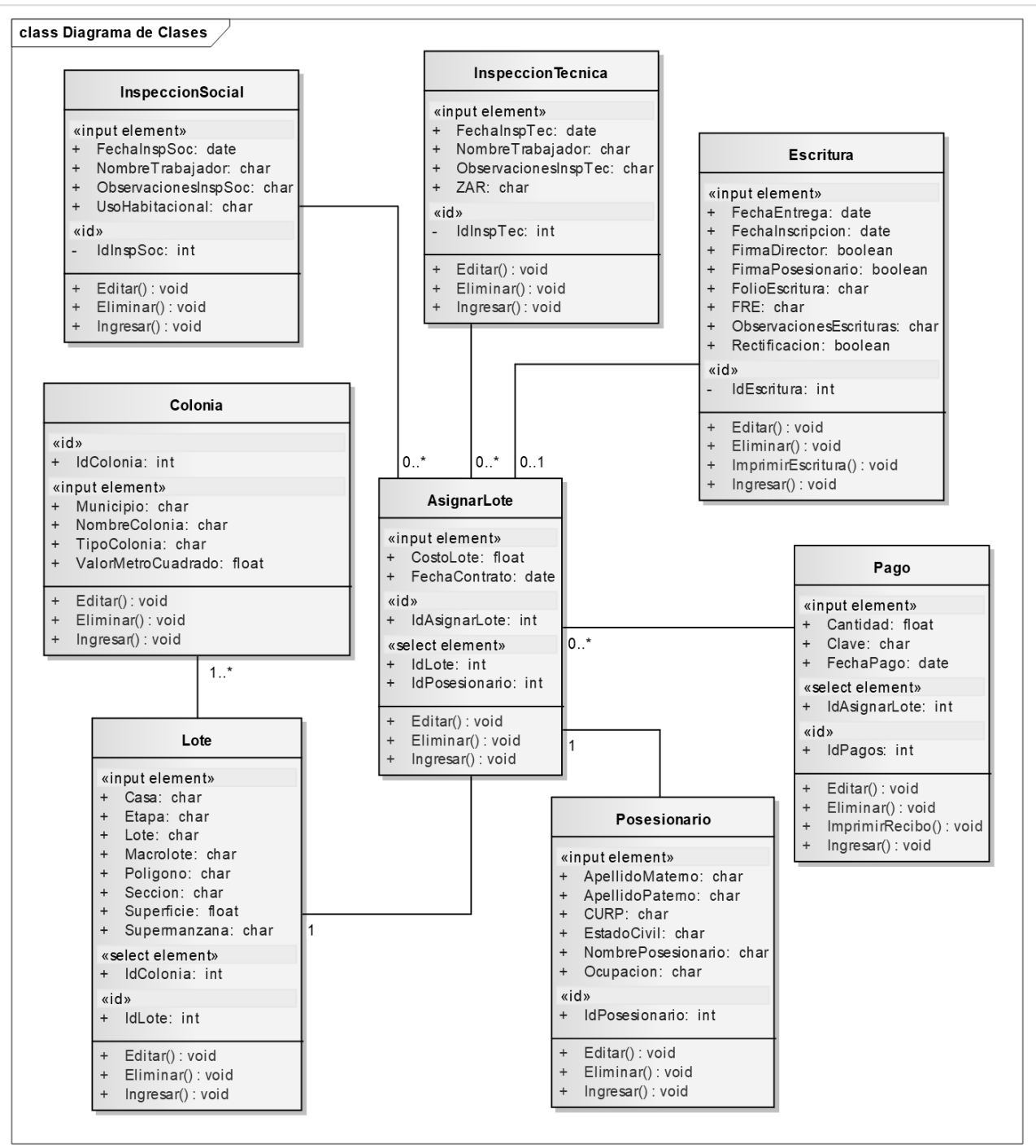

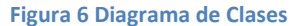

Culminadas la primera y la segunda fase, se procedió a elaborar el diagrama navegacional (ver Figura 7), con el cual se diseñan los nodos, los enlaces y las estructuras de acceso, que se organizan en un contexto navegacional. Para este diagrama se utilizó la extensión de aplicación web (*Web Application Extension*,

WEA). "La extensión de aplicación web (WAE) a UML, nos permite representar páginas web y otros elementos arquitectónicamente significativos en el modelo junto con las clases "normales" del modelo. Solo haciendo esto podemos expresar con precisión la totalidad del sistema en un modelo y mantener su

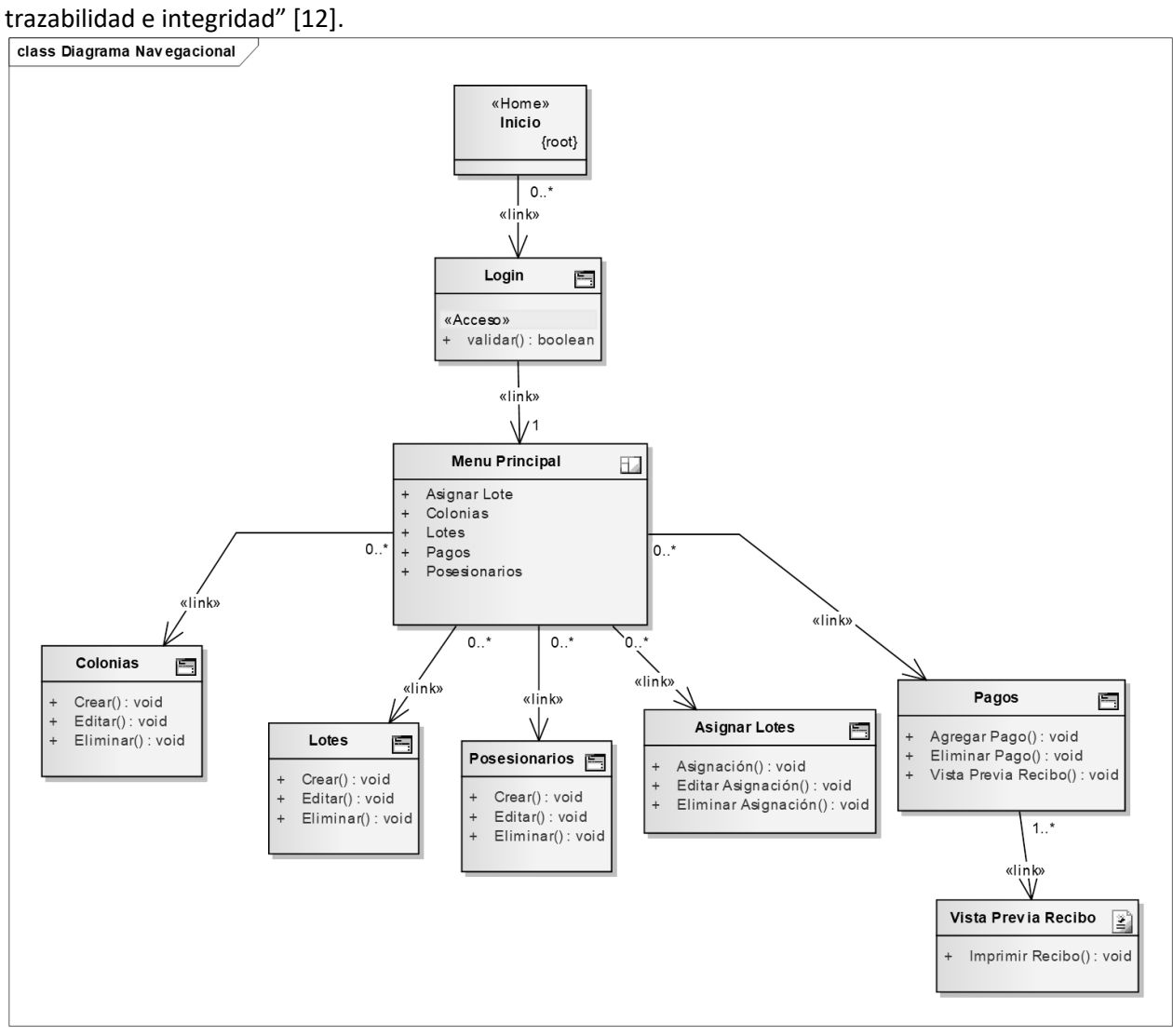

Programación Matemática y Software (2021)13(3):58-74. ISSN:2007-3283

**Figura 7 Diagrama navegacional**

La cuarta fase de la metodología OOHDM comprende la elaboración del Modelo de Vista Abstracta de Datos (ver Figura 8), también llamados ADV por sus siglas en inglés (Abstract Data View). "Los ADV son objetos en el sentido de que tienen un estado y una interfaz, donde la interfaz se puede ejercitar a través de mensajes (en particular, eventos externos generados por el usuario). Los ADV son abstractos en el sentido de que solo representan la interfaz y el estado, y no la implementación." [13]

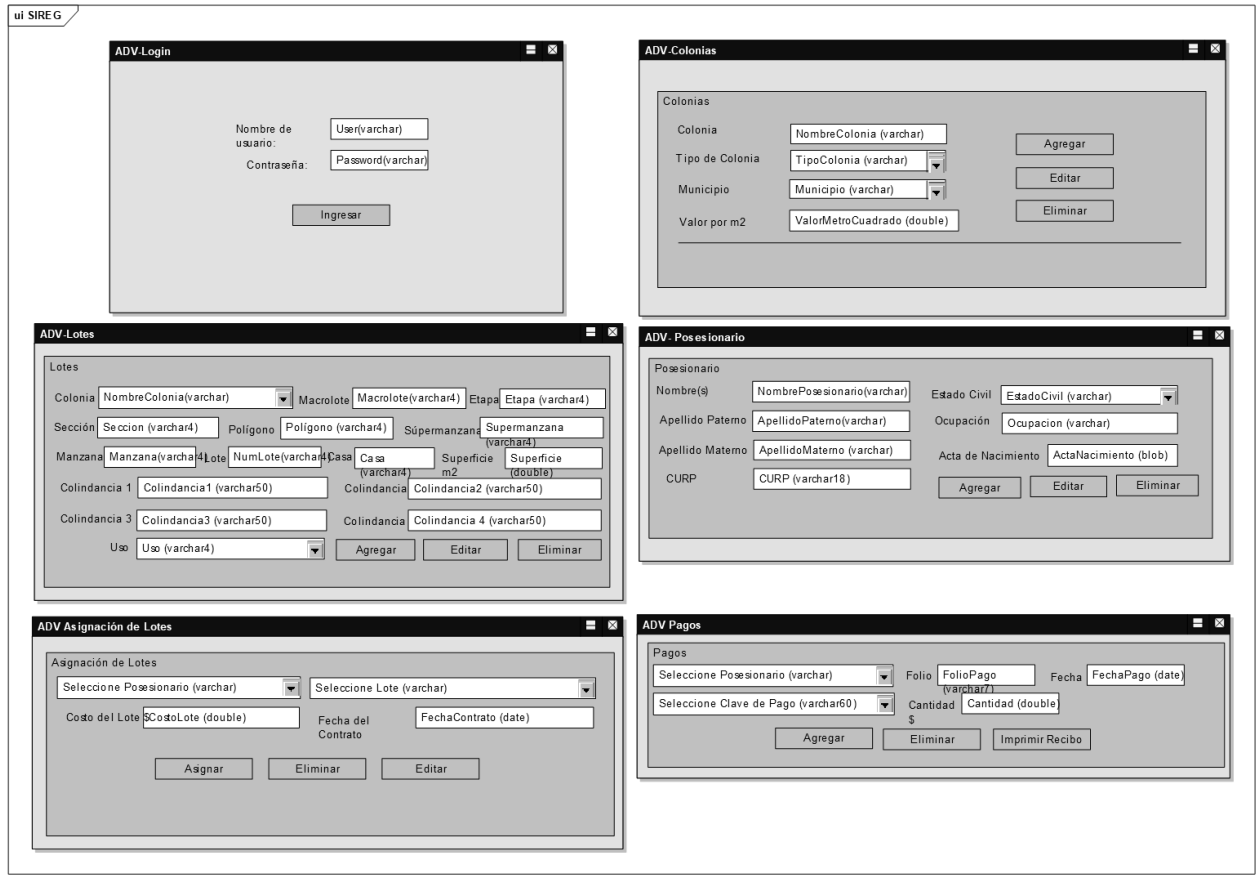

## Programación Matemática y Software (2021)13(3):58-74. ISSN:2007-3283

**Figura 8 Modelo de Vista Abstracta de Datos**

Por último, la quinta fase de la metodología OOHDM corresponde a la implementación de los elementos diseñados en las fases anteriores en lenguaje de programación que, como se mencionó en los requerimientos no funcionales, será PHP a través del *framework* Laravel. Asimismo, con la culminación de esta fase, también culmina el primer *Sprint* que se menciona en los requerimientos funcionales. A

continuación, se muestra la figura 9, la cual comprende la relación entre el ADV del formulario de gestión de Lotes con la interfaz real de nuestra aplicación. Si bien los ADV nos facilitan la interpretación de la idea que el *Product Owner* desea como producto final, no necesariamente es una copia exacta de los mismos. La interfaz real se tiene que adaptar a los elementos de navegación que se desarrollan con la finalidad de que la aplicación sea lo más intuitiva posible para el usuario final.

#### Programación Matemática y Software (2021)13(3):58-74. ISSN:2007-3283

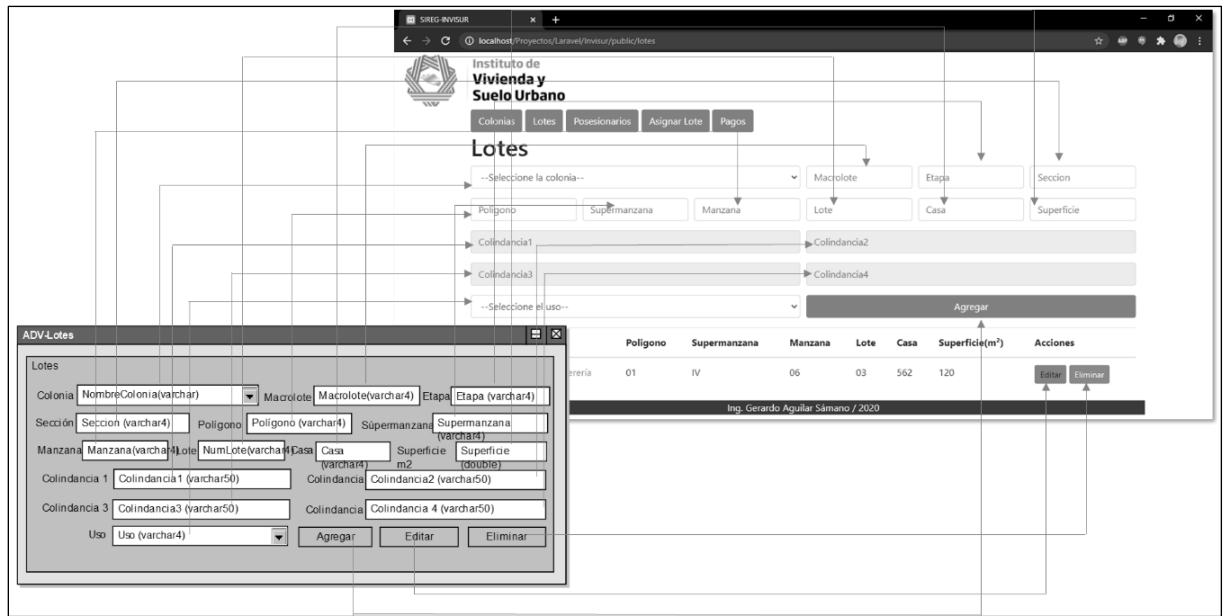

**Figura 9 Modelo de Vista Abstracta de Datos y su relación con la interfaz real de la aplicación**

Como elemento adicional a los diagramas que la metodología OOHDM utiliza, se presenta a continuación el Diagrama Entidad – Relación (ver Figura 10). Si bien es una versión preliminar de la estructura que tendrá la base de datos, es

de gran ayuda porque permite identificar que atributos hacen falta o, por lo contrario, que atributos no serán necesarios para el siguiente *Sprint*.

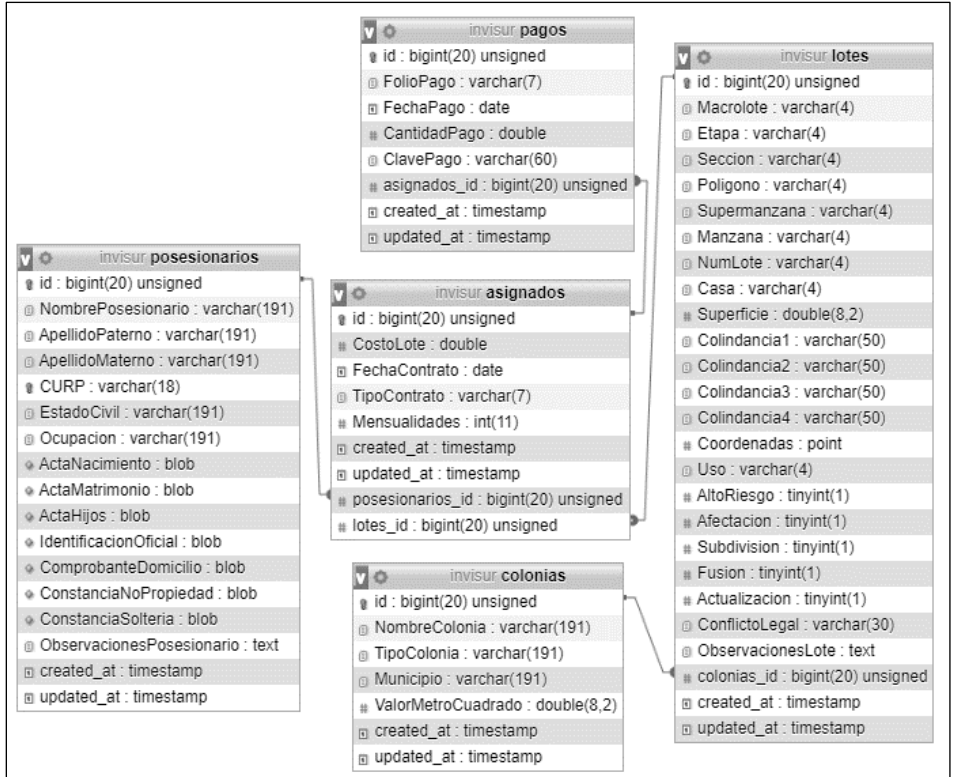

**Figura 10 Diagrama Entidad Relación**

# **Conclusiones**

En este artículo, se presentó la problemática existente en el INVISUR y como se pretende resolver, beneficiando directamente a casi veinticinco mil familias de escasos recursos y coadyuvando a disminuir la brecha digital existente en el estado de Guerrero. Cabe señalar que las herramientas tecnológicas elegidas para desarrollar este proyecto son de código abierto, esto con la finalidad de que el Instituto no tenga que realizar ninguna erogación de recursos por cuenta de licencias de funcionamiento.

Como trabajo a futuro se pretende culminar con el desarrollo de SIREG con todas sus funcionalidades, incluyendo la generación e impresión de escrituras y estados de cuenta, ya sea en pantalla o en formato PDF, a los cuales se les incluirá un código QR que muestre el nombre del posesionario, así como los datos generales del lote regularizado a su nombre. Esto con la finalidad de evitar la emisión de documentos apócrifos ajenos al SIREG.

# **REFERENCIAS**

- [1] INVISUR, «Misión del Instituto de Vivienda y Suelo Urbano de Guerrero,» 2019. [En línea]. Available: http://guerrero.gob.mx/dependencias/sectorparaestatal/instituto-de-vivienda-y-suelourbano-de-guerrero-invisur/.
- [2] J. Micheli Thirión y J. . E. Valle Zárate, «La brecha digital y la importancia de las tecnologías de la información y la comunicación en las economías regionales de México,» *Realidad, Datos y Espacio, Revista Internacional de Estadística y Geografía,* vol. 9, nº 2, pp. 38-53, 2018.
- [3] I. Somerville, Software Engineering, 10th ed., Pearson, 2016.
- [4] The PHP Group, «¿Qué es PHP?,» 2020. [En línea]. Available: https://www.php.net/manual/es/introwhatis.php.
- [5] Taylor Otwell, Laravel LLC., «The PHP Framework for Web Artisans,» 2020.
- [6] U. M. Widenius, «About MariaDB,» 2019. [En línea]. Available: https://mariadb.org/about/.
- [7] K. Seidler y K. Vogelgesang, «XAMPP,» 2019. [En línea]. Available: https://www.apachefriends.org/es/index.html.
- [8] C. Fernandes, «Genera PDFs en Laravel con el componente Dompdf,» 2019. [En línea]. Available: https://styde.net/genera-pdfs-enlaravel-con-el-componente-dompdf/.
- [9] J. Cabana, «Atom: un IDE para el desarrollador web,» 2017. [En línea]. Available: https://www.drauta.com/atom-un-ide-para-eldesarrollador-web.
- [10] T. Satpathy, Guía para el Cuerpo de Conocimiento de Scrum, 3ra. Edición ed., SCRUMstudy, 2017.
- [11] M. J. E. Cuaresma, «Metodologías para el desarrollo de sistemas de información global: análisis comparativo y propuesta,» *Departamento de Lenguajes y Sistemas Informáticos, Universidad de Sevilla,* 2001.
- [12] J. Conallen, Building Web Applications with UML 2nd. Edition, Addison Wesley, 2002.
- [13] D. Shwabe y G. Rossi, «An Object Oriented Approach to Web-Based Application Design,» 1998.

*Acerca de los autores*

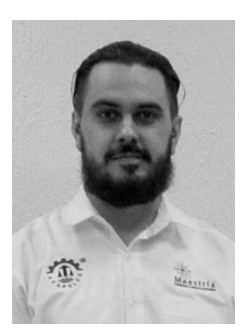

Gerardo Aguilar Sámano, es Ingeniero en Sistemas Computacionales por el Tecnológico Nacional de México / Instituto Tecnológico de Acapulco (2011) y Profesional Técnico

en Informática por el Colegio Nacional de Educación Profesional Técnica Plantel Acapulco II. Se ha desempeñado profesionalmente como Jefe del Departamento de Sistemas y Titular de la Unidad de Transparencia en el Instituto de Vivienda y Suelo Urbano de Guerrero, organismo público descentralizado del Gobierno del Estado de Guerrero. Actualmente cursa el tercer semestre de la Maestría en Sistemas Computacionales con especialidad en Tecnologías Web en el Tecnológico Nacional de México / Instituto Tecnológico de Acapulco, acreditada en el Programa Nacional de Posgrado de Calidad del Conacyt. [aguilarsamano@gmail.com](mailto:aguilarsamano@gmail.com)

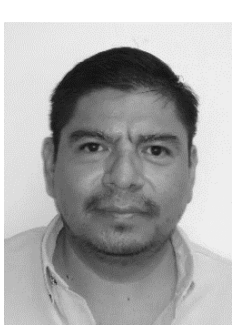

Jorge Carranza Gómez, es Maestro en Tecnologías de la Información por el Tecnológico Nacional de México / Instituto Tecnológico de Zacatepec (2008) e Ingeniero en

Sistemas Computacionales por el Tecnológico Nacional de México / Instituto Tecnológico de

Acapulco (1994). Actualmente es Profesor Titular adscrito al Departamento de Estudios de Posgrado e Investigación del Tecnológico Nacional de México / Instituto Tecnológico de Acapulco. Ha participado como colaborador en diversos proyectos de investigación financiados. Pertenece al Reconocimiento a Profesores de Tiempo Completo (Perfil Deseable PRODEP). Forma parte como colaborador del Cuerpo Académico Sistemas Computacionales. Director de tesis y asesor de titulaciones a nivel licenciatura, así como director de 3 (tres) tesis de Maestría. [jorge.cg@acapulco.tecnm.mx](mailto:jorge.cg@acapulco.tecnm.mx)

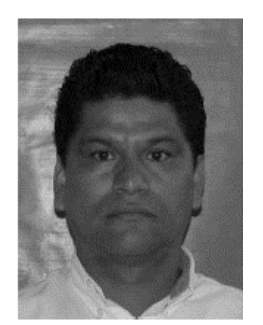

Juan Miguel Hernández Bravo, es Maestro en Tecnologías de la Información por el Tecnológico Nacional de México / IT de Zacatepec; Maestro en

Ingeniería y Desarrollo de Software por el Colegio de Postgrado en Desarrollo de Software e Ingeniero en Sistemas Computacionales por el Tecnológico Nacional de México / IT de Acapulco. Se ha desempeñado profesionalmente en la empresa Concesiones Exclusivas, S.A. de C.V, como Jefe de Sistemas; en la empresa Aspel Corporación de Servicios como Líder de Proyectos; en la empresa Coca Cola FEMSA como Líder de Proyectos. En el ámbito académico ha trabajado en la Universidad Loyola del Pacifico, en la Universidad

Americana de Acapulco y en el Tecnológico Nacional de México / IT de Lázaro Cárdenas. Fue Jefe del Departamento de Sistemas y Computación del Tecnológico de Nacional de México / Instituto Tecnológico de Acapulco de septiembre de 2015 a septiembre de 2020. Actualmente es docente en el Tecnológico Nacional de México / IT de Acapulco de la Ingeniería en Sistemas Computacionales y de la Maestría en Sistemas Computacionales y cuenta con Reconocimiento al Perfil Deseable. Es miembro del Padrón Estatal de Investigadores y colaborador del Cuerpo Académico en Consolidación de Sistemas Computacionales. [jmhernan@yahoo.com](mailto:jmhernan@yahoo.com)

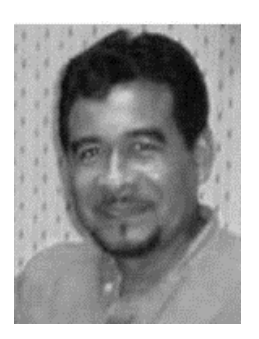

José Antonio Montero Valverde, es Doctor en Ciencias

Computacionales, por el Instituto Tecnológico de Estudios Superiores de Monterrey (2007);

Maestro en Ciencias por el Instituto Politécnico Nacional (1987) e Ingeniero Electromecánico por el Instituto Tecnológico de Acapulco (1983). Realizó una Estancia Posdoctoral en el Instituto Nacional de Astrofísica Óptica y Electrónica, Puebla, (2010). Actualmente es Profesor Titular adscrito al Departamento de Posgrado e Investigación del Tecnológico Nacional de México / IT de Acapulco. Ha dirigido 7 (siete) proyectos financiados y participado en 8 (ocho). Autor de 15 (quince) publicaciones técnico-científicas. Ha dirigido y titulado más de 40 (cuarenta) tesis a nivel licenciatura, 1 (una) a nivel doctorado y 3 (tres) a nivel

## maestría. [jamontero1@infinitummail.com](mailto:jamontero1@infinitummail.com)